# CSc 110, Spring 2017

Lecture 17: Line-Based File Input

Adapted from slides by Marty Stepp and Stuart Reges

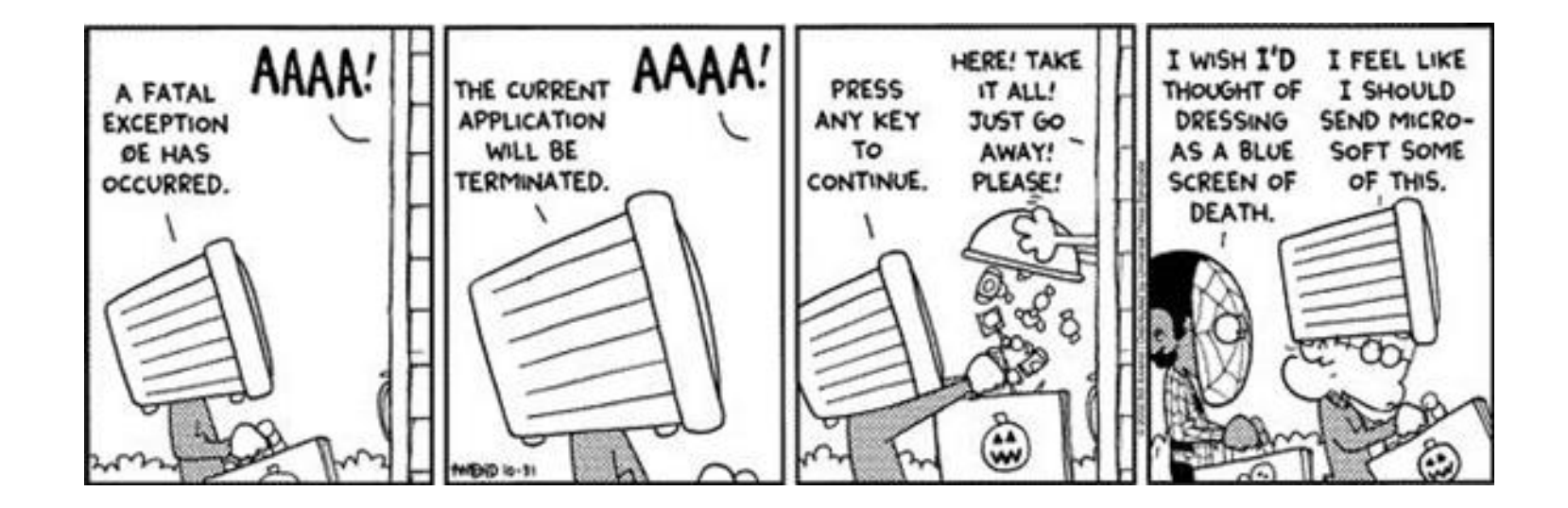

1

### Gas prices question

- Write a program that reads a file gasprices.txt
	- Format: *Belgium \$/gal*

*US \$/gal date*

8.20 3.81 3/21/11 8.08 3.84 3/28/11 ...

• The program should print the average gas price over all data in the file for both countries:

```
Belgium average: 8.3 $/gal
USA average: 3.9 $/gal
```
### Gas prices solution

 $[8.20\n', '3.81\n', '3/21/11\n', '8.08\n', '3.84\n', '3/28/11\n', ... ]$ 

```
def main():
    file = open("gasprices.txt")
    belqium = 0ussa = 0lines = file.readlines()
    for i in range(0, len(lines), 3):
      belqium = belqium + float(lines[i])usa = usa + float(lines[i + 1])
      count = count + 1print("Belgium average: " + str(belgium / count) + " $/gal")
    print("USA average: " + str(usa / count) + "\frac{1}{2}/gal")
```
### Recall the hours.txt file

• File hours.txt has the following contents:

123 Brett 12.5 8.1 7.6 3.2 456 Sarina 4.0 11.6 6.5 2.7 12 789 Nick 8.0 8.0 8.0 8.0 7.5

How would we process this file if we wanted to extract just the names?

## Processing files

- After using readlines(), each element of the list is a string
- Each string is a group of characters separated by spaces
- We may need a new method….

```
>>> f = open("hours.txt")
>>> f.readlines()
['123 Brett 12.5 8.1 7.6 3.2\n',
'456 Sarina 4.0 11.6 6.5 2.7 12\n',
'789 Nick 8.0 8.0 8.0 8.0 7.5\n']
>>
```
## Method for splitting strings

 $split() - a method that splits a string into a list of substrings$ by default, uses spaces to split the string

```
s = "This is a line of words separated by spaces"
s = s.\text{split}()for i in range(0, len(s)):
    print(s[i])
```
## Line-based file processing

- Use readlines() to read the file
- Then use split() on each line

```
file = open("<filename>")
lines = file.readlines()
for single line in lines:
    parts = single_line.split()
    <process the parts of the line>
```
### Hours question

• Given a file hours. txt with the following contents:

123 Brett 12.5 8.1 7.6 3.2 456 Sarina 4.0 11.6 6.5 2.7 12 789 Nick 8.0 8.0 8.0 8.0 7.5

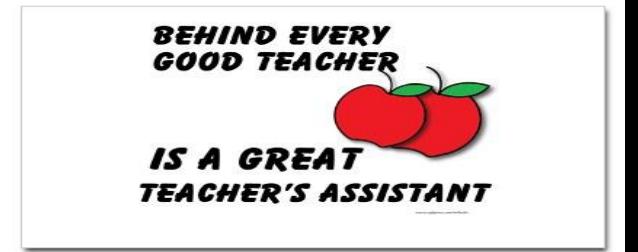

• Consider the task of computing hours worked by each person:

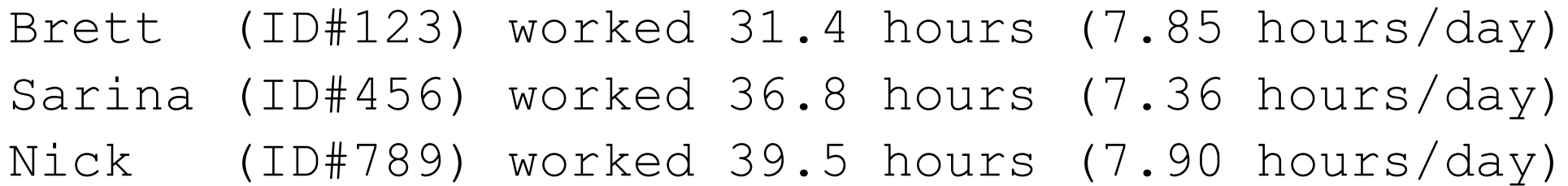

### Hours answer

### **# Processes an employee input file and outputs each employee's hours.**

```
def main():
```

```
file = open("hours.txt")
```

```
lines = file.readlines()
```

```
for single line in lines:
```

```
process_employee(single_line)
```

```
def process employee(line):
   parts = line.split()
   id = parts[0] # e.g. "123"
   name = parts[1] # e.g. "Brett"
   sum = 0count = 0for i in range(2, len(parts)):
       sum = sum + float(parts[i])count = count + 1average = sum / countprint(name + " (ID#" + id + ") worked " +
       str(sum) + " hours (" + str(average) + " hours/day)")
```
123 Brett 12.5 8.1 7.6 3.2 456 Sarina 4.0 11.6 6.5 2.7 12 789 Nick 8.0 8.0 8.0 8.0 7.5

### IMDb movies problem

• Consider the following Internet Movie Database (IMDb) data:

1 9.1 196376 The Shawshank Redemption (1994) 2 9.0 139085 The Godfather: Part II (1974) 3 8.8 81507 Casablanca (1942)

- Write a program that displays any movies who titles contain some specified text.
- It will also display the number of matches found.

Search for: **part** Rank Votes Rating Title 2 139085 9.0 The Godfather: Part II (1974) 40 129172 8.5 The Departed (2006) 95 20401 8.2 The Apartment (1960) 192 30587 8.0 Spartacus (1960)

. . .

4 matches

### Pseudocode

*ask the user for the search word open the IMDb data file create a list of the files contents print the header of the output for each line in the list of contents if the search word is in the line increment a matches counter print the line in the proper format print the number of matches* 1 9.1 196376 The Shawshank Redemption (1994) 2 9.0 139085 The Godfather: Part II (1974)<br>3 8 8 81507 Casablanca (1942) 3 8.8 81507 Casablanca (1942) Rank Votes Rating Title<br>2 139085 9.0 The G The Godfather: …

Problem: What if there are no matches? Solution: Create a function to search for the word in a file What else should be in a function?

### Pseudocode

```
ask the user for a search word
open the IMDb data file
create a list of the files contents 
if search word is in the list of files contents
  print the header for the output
  set matches counter
  for each line in the list
      if the search word is in the line
         increment the matches counter
         print the line in the proper format
  print the number of matches
                                              1 9.1 196376 The Shawshank Redemption (1994)
                                            2 9.0 139085 The Godfather: Part II (1974)<br>3 8 8 81507 Casablanca (1942)
                                              3 8.8 81507 Casablanca (1942)
                                                Rank Votes Rating Title<br>2 139085 9.0 The G
                                                                             The Godfather: …
```
### Better IMDb code

**# Displays IMDB's Top 250 movies that match a search string.**

```
def main():
    search word = get phrase()
    file = open("imdb.txt")line list = file.readlines()
    line = search list(line list, search word)
    if (len(line) > 0):
        print("Rank\tVotes\tRating\tTitle")
```

```
matches = 0for a line in line list:
    ans = search line(a line, search work)
    if (len (ans) > 0):
       matches = matches + 1display(a_line)
print(str(matches) + "matches.")
```

```
# Asks the user for their search word and returns it.
def get_phrase():
    search word = input ("Search word: ")
    search word = search word.lower()
   print()
    return search_word
...
```
### Better IMDb functions

```
# Breaks apart each line, looking for lines that match the search word.
def search list(line list, search word):
   for line in line list:
       line_lower = line.lower() # case-insensitive match
       if (search word in line lower):
           return line
   return "" # not found
```
#### **# Looks for the search word in a single line.**

```
def search line(line, search word):
   line_lower = line.lower() # case-insensitive match
   if (search word in line lower):
       return line
   return "" # not found
```

```
# displays the line in the proper format on the screen.
```

```
def display(line):
   parts = line.split()rank = parts[0]rating = parts[1]votes = parts[2]title = ""
   for i in range(3, len(parts)):
       title += parts[i] + " " # the rest of the line
   print(rank + "\t" + votes + "\t" + rating + "\t" + title)
```